Go further, faster<sup>®</sup>

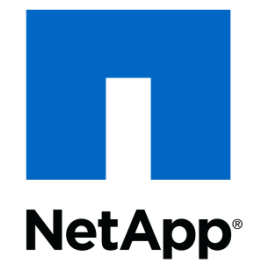

# NFSv4.1 dynamic slot allocation

Trond Myklebust <trond@netapp.com>

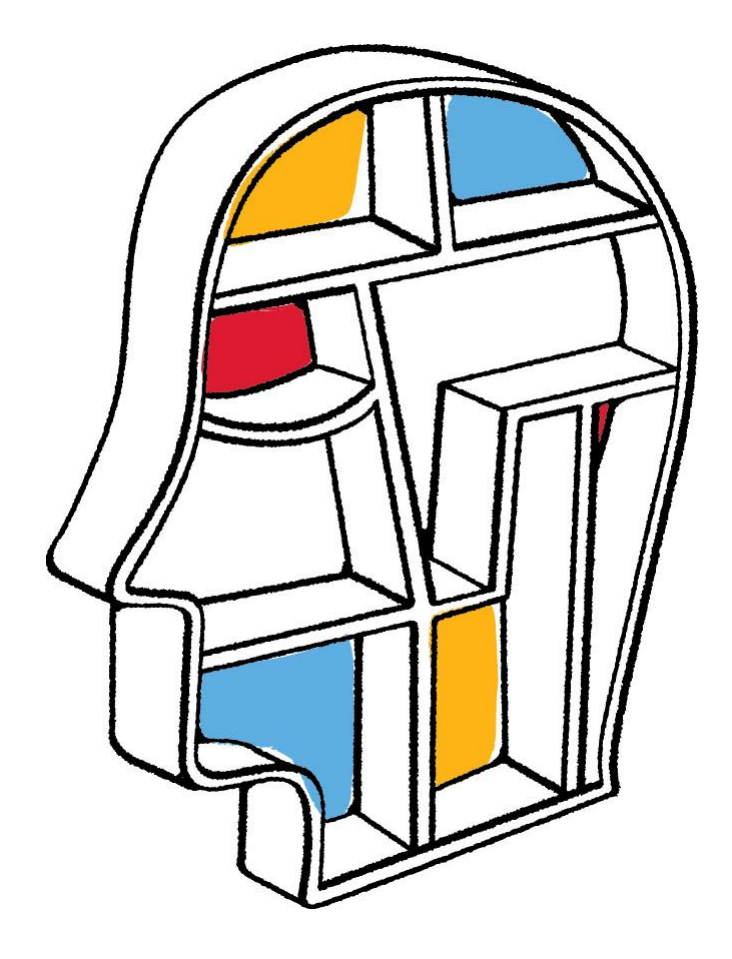

#### **What is dynamic slot allocation? NetApp**

- A tool for managing **global** session resources
	- Allows dynamic resizing of the replay cache on a per-client, per-load basis
		- The client communicates to the server whether or not it can fill all slots.
		- The server then decides how many slots it should allocate to that client in the future.
		- Communication occurs via the SEQUENCE operation, which means that updates occur on every COMPOUND.

### **How does the client communicate load? NetApp**<sup>®</sup>

- The session slots are numbered from 0…n.
- The client is required to allocate all slots from 0…n-1, before it can use slot n.
- In each SEQUENCE call, the client fills the sa\_highest\_slotid field to reflect the highest slot number in use *at the time the SEQUENCE was sent*.

#### **How does the server reply? NetApp**

- The server fills the sr\_highest\_slotid with the highest slotid that the client is allowed to use.
	- This is the highest slotid for which the server is caching the sequence number.
- It fills the sr\_target\_highest\_slotid with the highest slotid that the client should use in the future.
	- IOW: as soon as the client sees this target, it should stop allocating new slotids > target.

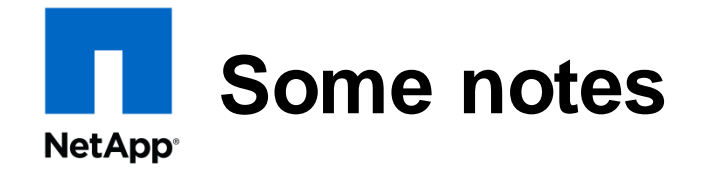

- sr\_target\_highest\_slotid <= sr\_highest\_slotid
- Since dynamic slot allocation is not a mandatory feature (but a really useful one), then servers SHOULD ensure that for clients that don't support dynamic slot allocation, sr\_highest\_slotid >= csr\_fore\_chan\_attrs.ca\_maxrequests-1 (see CREATE SESSION).

#### **Sounds easy. Where's the catch? NetApp**

- Asynchronous nature of communication means that the client and server need to be careful when updating their ideas of highest slotid, and target\_highest\_slotid.
	- SEQUENCE requests/replies on different slots can be reordered w.r.t. each other.
- RFC5661 does not say what happens to the sequence id for a "new" slot, when the server raises sr\_highest\_slotid.
	- Should it be initialised to '0' on the server? Probably not, due to corner cases.

## **How does reordering create problems? NetApp**®

■ Client sees incorrect limits:

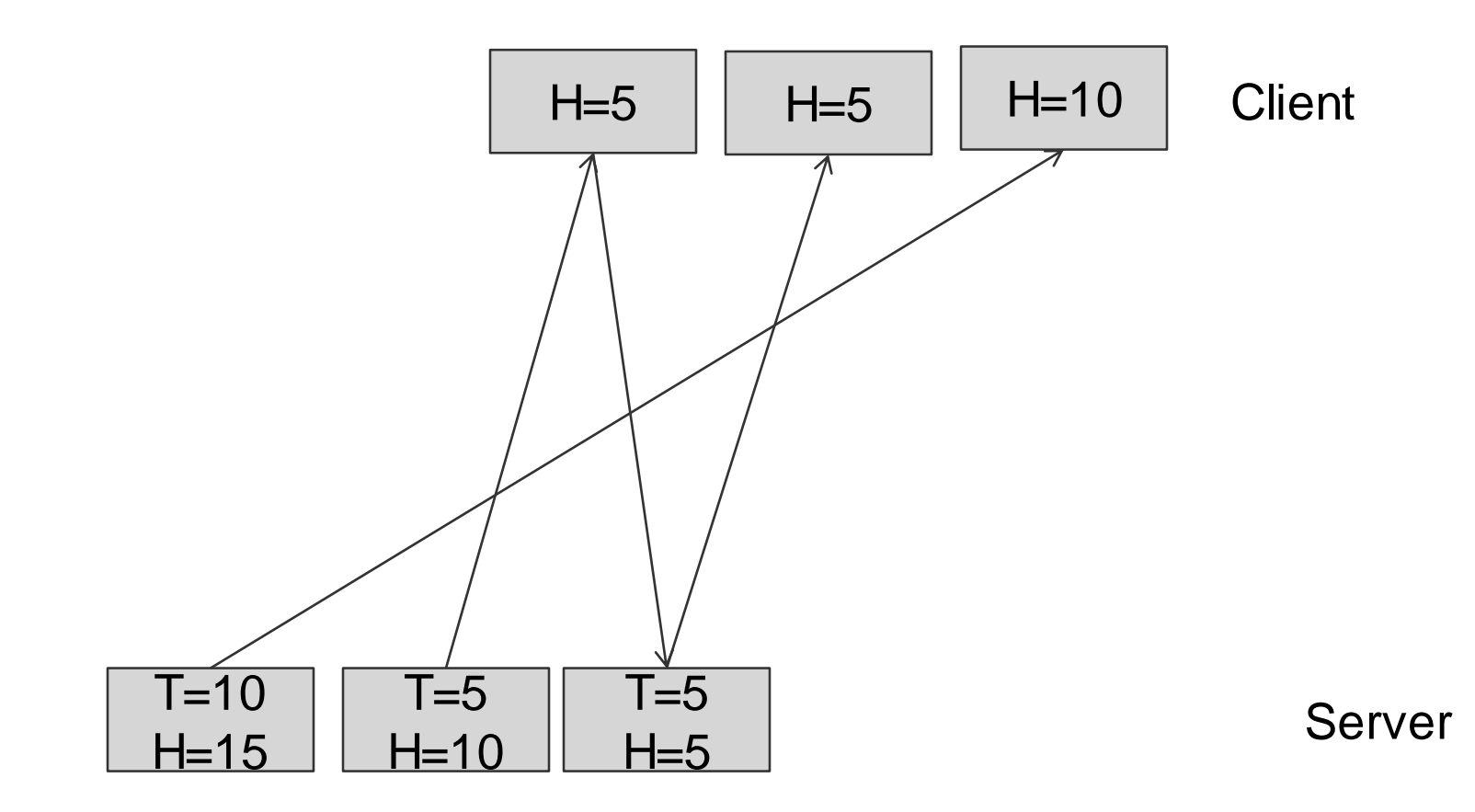

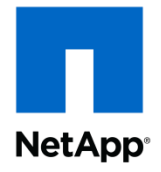

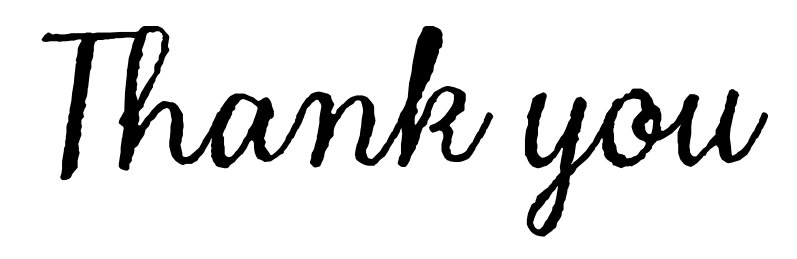

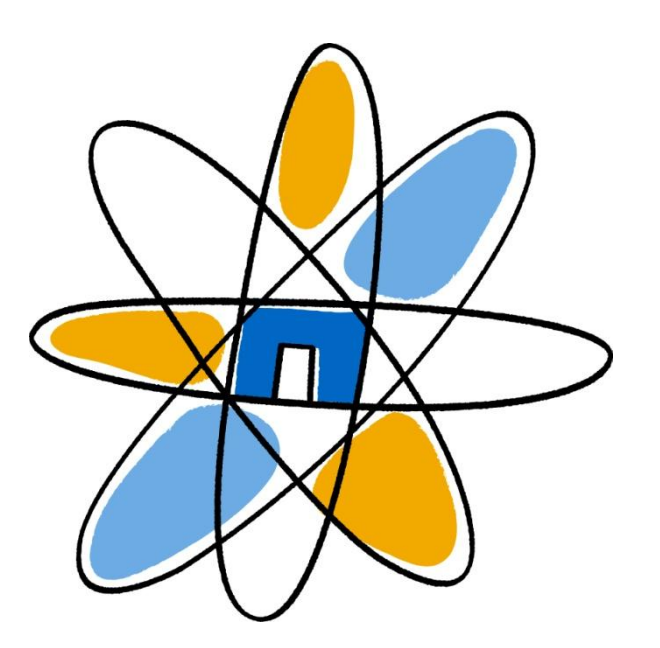